**Design Patterns:** Live and In Action! Krysta Yousoufian CSE 331, Spring 2012

With material from Marty Stepp, Mike Ernst, and others

# Example 1: Playing Cards

## Card class

…

}

public class Card { private suit; private int rank;

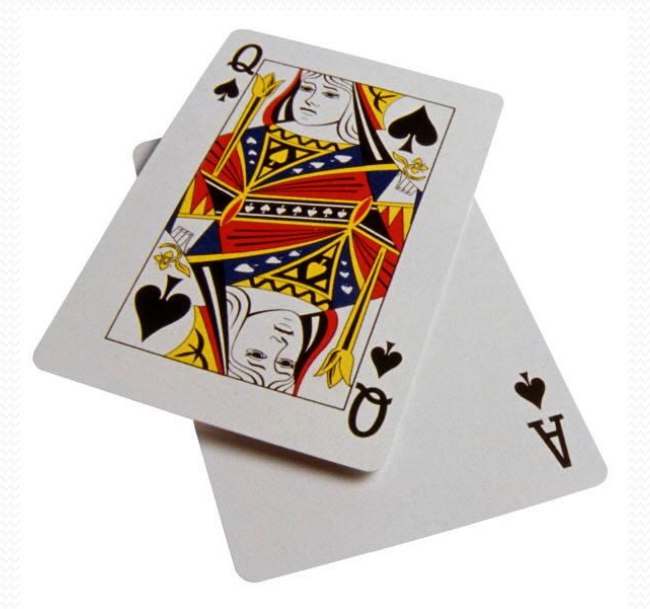

- suit should be CLUBS, DIAMONDS, HEARTS, or SPADES
- How do we represent this?

#### int constants

…

}

public class Card { public static final int CLUBS =  $0$ ; public static final int DIAMONDS =  $1$ ; public static final int HEARTS =  $2$ ; public static final int SPADES = 3;

> private int suit; private int rank;

What's wrong with this approach?

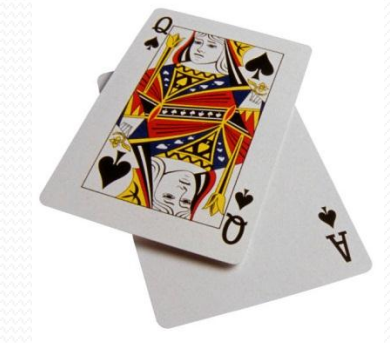

## String constants

public class Card { public static final String CLUBS = "CLUBS"; public static final String DIAMONDS = "DIAMONDS"; public static final String HEARTS = "HEARTS"; public static final String SPADES = "SPADES";

private String suit;

• Is this better?

…

}

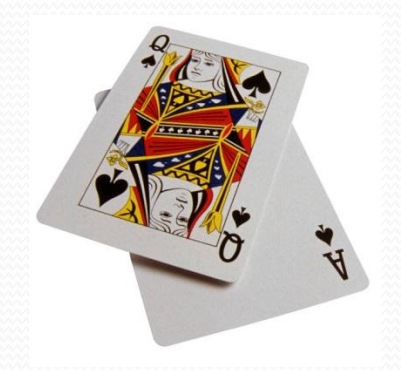

### How about a class?

public final class Suit { public static final Suit CLUBS = new Suit(); public static final Suit DIAMONDS = new Suit(); public static final Suit HEARTS = new Suit(); public static final Suit SPADES = new Suit();

private Suit() {} // no more can be made

• Is this better?

}

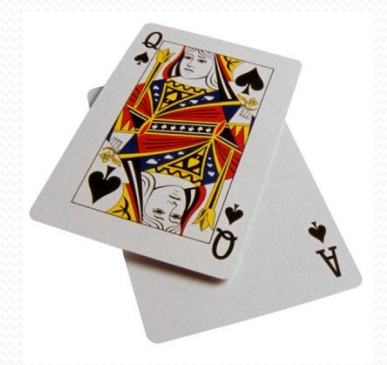

## How about a class?

public final class Suit { public static final Suit CLUBS = new Suit(); public static final Suit DIAMONDS = new Suit(); public static final Suit HEARTS = new Suit(); public static final Suit SPADES = new Suit(); private Suit() {} // no more can be made }

- Is this better?
- Want to list the abstract values without worrying about the representation

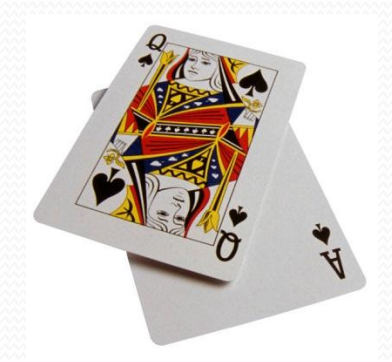

The solution: enums public enum Suit { CLUBS, DIAMONDS, HEARTS, SPADES

}

 **Effective Java Tip #30: "Use enums instead of int constants"**

#### What can you do with an enum?

 Use it as the type of a variable, field, parameter, or return public class Card { private Suit suit; ...

• Compare with  $=$  (why don't we need equals?) if (suit == Suit. CLUBS) { ...

}

## What else can you do?

- Get the value's name (equivalent to toString) // Gets "CLUBS", "SPADES", etc. suitName = card.getSuit().getName();
- **Compare with switch statement**
- Lots more, in Java!
	- Enums are actually objects in Java (ints in C)
	- Can have fields, methods, and constructors
	- See Oracle's [enum](http://docs.oracle.com/javase/tutorial/java/javaOO/enum.html) [tutorial](http://docs.oracle.com/javase/tutorial/java/javaOO/enum.html)

#### The switch statement

```
switch (boolean test) {
case value:
   code;
   break;
case value:
   code;
   break;
...
default: // if not one of the above values
   code;
```

```
break;
```
}

### The switch statement

- Alternative to if/else
- Only works for integral types (e.g. int, char, **enum**)
- Case can also end with return
- If no break or return, "falls through" into the next case

switch (**boolean test**) { case **value**: **code**; break; case **value**: **code**; break; ... default: **code**; break; }

## Code example

See package enum\_switch\_demo

# Example 2: Book Printer

# Example: Book printer

- Hierarchical book class:
- Book
	- Chapter
		- Paragraph
- Want an operation to print out the book's text (title, chapter headings, paragraphs)
- Where should the print operation go?

#### Where should the print operation go?

- **Option 1: In a** Document Printer class
	- Pros/cons?

- Option 2: In Book directly
	- Pros/cons?

#### Where should the print operation go?

- Option 1: In a Document Printer class
	- Requires DocumentPrinter to define the traversal
	- Traversal could be complicated, could change
	- Might need to traverse many types of documents of different structure
	- Duplicates traversal code among printers

#### Where should the print operation go?

- Option 2: In Book directly
	- Limits ability to add new printers (or other operations)
- Is there a third option?

## Option #3: Visitor Pattern

- Want to perform some operation on a hierarchical data structure
	- Needs to "visit" every object
	- Operation defined externally
	- But traversal defined internally, not in the operation

### How it works

- Visitor's visit method implements the operation
- Data structure's accept method:
	- tells Visitor to visit this object
	- calls accept on all children

# BookPrinter example

• See package visitor demo

## Discussion of book visitor

- Pros?
- Cons?

## Discussion of book visitor

- Pros?
- Cons?
- Book pretty simple is it worth isolating the traversal?
	- For this simple example, perhaps not complicates code
	- But, might use printer with many different types of documents: Textbook, Novel, Magazine, Newspaper, …
	- Each document would manage its own structure

## Discussion of book visitor

- Pros?
- Cons?
- Book pretty simple is it worth isolating the traversal?
	- For this simple example, maybe not
	- But, could use printer with many different types of documents: Textbook, Novel, Magazine, Newspaper, …
	- Each document would manage its own structure
- Other visitors besides printers?
	- Word frequency counter

# **Example 3: News Feed**

## News Feed

- Real-time news aggregator
- Displays headlines as they arrive
- What classes should we write?
	- How should they communicate?

## Push vs. Pull Communication

- **M** stores and receives information that **V** needs
- How does **V** get this data?
- Pull approach:
- Push approach:

## Review: Push vs. Pull

- **M** stores and receives information that **V** needs
- How does **V** get this data?
- Pull approach: **V** asks **M** if it has new data
- Push approach: **M** notifies **V** when it has new data
- How do we choose which to use?
- Which do we want for our news feed?

# Observer/Observable

- Design pattern implementing *push* functionality
- · Observable pushes data to Observers
- Observers register with Observable to get notifications

### In Java

- Observable is a class
- Observer is an interface
- Observable pushes out data by calling:
	- setChanged (marks that its state has changed)
	- notifyObservers
- **Observer handles new data in** update method

### Back to News Feed

• See package observer demo

#### Discussion of Observer/Observable

- What is the module dependency diagram (MDD)?
- What is the MDD if we use a pull system?

### Discussion of Observer/Observable

- What if Observer needs to post different kinds of events?
- Often used with MVC use with CampusPaths?
- GUI: ActionListeners